### Analyse de la vidéo Chapitre 4.1 - La modélisation pour le suivi d'objet

10 mars 2015

Chapitre 4.1 - La modélisation d'objet 1 / 57

Þ

イロト イ押 トイラト イラト

## Plan de la présentation

- 
- [La représentation d'objets](#page-1-0)
- [Modèles de forme et d'apparence](#page-2-0)
- 2 [Modèles géométriques](#page-6-0)

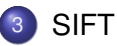

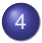

[Modèles d'apparence](#page-35-0)

#### 5 [Choix du modèle](#page-53-0)

4 0 5

And in

<span id="page-1-0"></span>∋⇒

## Introduction

Applications du suivi d'objet :

- **Reconnaissance par le mouvement** : Classification d'objets basé sur le comportement
- **Surveillance automatique** : Détection de dangers ou évènements suspects, traffic automobile
- **Interaction visuelle** : Interface humain-machine (ex : kinect)
- **Navigation automatique** : Plannification de trajet par la vidéo (ex : google car)

<span id="page-2-0"></span>イロト イ押 トイラト イラトー

## Introduction

Le suivi d'objet :

- On veut estimer la trajectoire d'un objet dans le plan image alors qu'il bouge dans une scène
	- Un moniteur d'objet (tracker) assigne un étiquette à l'objet suivi dans toutes les images de la vidéo
	- Un moniteur peut aussi fournir des informations de forme, d'action, d'orientation, de mémoire temporelle, etc.
- La tâche se sépare en deux catégories :
	- La modélisation de l'objet à suivre ;
	- L'algorithme de suivi basé sur le modèle.

<span id="page-3-0"></span> $\mathcal{A}$   $\overline{\mathcal{B}}$   $\rightarrow$   $\mathcal{A}$   $\overline{\mathcal{B}}$   $\rightarrow$   $\mathcal{A}$   $\overline{\mathcal{B}}$   $\rightarrow$ 

### Introduction

Peut être complexe :

- Basé sur le mouvement apparent ;
- Bruit, changement d'illumination ;
- Déformation d'objets, occlusion ;
- **o** Doit être en temps réel.

Mais on peut imposer des contraintes :

- Petits mouvements ;
- Changements de vitesses non-brusques ;
- Connaissance *a priori* de notre objet.

<span id="page-4-0"></span>化重氮化重氮

## Représentation des objets

On classe les types de modélisation en deux classes distinctes :

**Modèle géométrique (de forme)** :

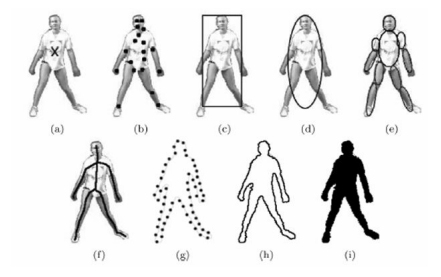

**Modèle iconique (d'apparence)** : Description du contenu en terme de couleur, de texture, de mouvement, ...

<span id="page-5-0"></span> $\leftarrow$   $\Box$ 

# Plan de la présentation

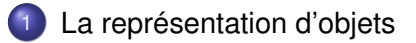

#### 2 [Modèles géométriques](#page-6-0)

- [Modèle "bounding-box"](#page-7-0)
- [Modèle de contours, silhouette, squelette](#page-8-0)
- [Application : Kinect](#page-11-0)
- [Points d'intérêt](#page-17-0)

#### **[SIFT](#page-19-0)**

[Modèles d'apparence](#page-35-0)

#### 5 [Choix du modèle](#page-53-0)

<span id="page-6-0"></span>ミャイミ

# Modèle d'approximation géométriques

#### **Approximation par formes géométriques**

- Les objets sont représentés par des triangles, élipses, carrés, ...
- Le mouvement est considéré constant pour tout l'objet et est facilement paramétrisable (affine, projection, ...)
- Peut être utilisé pour suivre des objets déformables, même s'il n'est pas adapté pour ça.

<span id="page-7-0"></span>イロト イ押 トイラト イラトー

# Modèle d'approximation géométriques

#### **Modèle de contours/silhouettes** Le modèle des contours/silhouettes

#### est très utile pour décrire l'**allure du mouvement d'objets non rigides**.

- **•** *Contour* d'un objet → Frontière de l'objet
- *Silhouette* d'un objet → Intérieur de l'objet
- $\rightarrow$  Permet s'adapter aux changements de la taille des différentes composantes des objets suivis.

<span id="page-8-0"></span>イロト イ押ト イヨト イヨトー

### Modèle articulé

#### **Modèle articulé**

Ce modèle permet d'associer une primitive géométrique pour chaque membre d'un objet articulé en mouvement.

La relation entre les différentes parties, ainsi que les articulations les reliant, sont gouvernées par des lois de la mécanique du mouvement.

<span id="page-9-0"></span>K ロ K K 御 K K 君 K K 君 K L

### Modèle squelettique

#### **Modèle squelettique**

Le squelette d'un objet peut être généré en appliquant la transformation de l'axe médian pour la silhouette de l'objet.

 $\rightarrow$  Modèle intermédiaire entre le modèle des contours/silhouettes et le modèle articulé.→ Peut être analysé pour la reconnaissance des

actions d'objets, et aussi pour la synthèse du mouvement.

<span id="page-10-0"></span>イロト イ押 トイラト イラトー

#### **Kinect**

La kinect permet d'obtenir facilement un carte de profondeur de la scène à l'aide d'une caméra à infra-rouge.

La carte de profondeur nous permet d'obtenir la silhouette des joueurs (6 personnes détecté, 2 que l'on peut suivre).

<span id="page-11-0"></span>イロト イ押 トイヨ トイヨ トー

#### **Kinect**

La kinect permet d'obtenir facilement un carte de profondeur de la scène à l'aide d'une caméra à infra-rouge.

La carte de profondeur nous permet d'obtenir la silhouette des joueurs (6 personnes détectés, 2 que l'on peut suivre).

<span id="page-12-0"></span>イロト イ押 トイヨ トイヨ トー

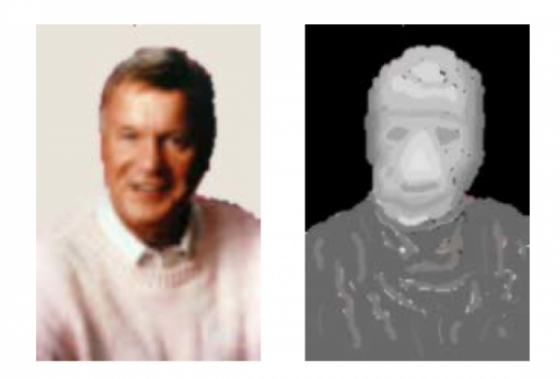

Figure 1. An intensity image and grayscale-coded depth image of a person. Since the background is similar color to the person's shirt, it is difficult for the computer to segment the person from the background using the intensity image. The segmentation is trivial using the depth image.

<span id="page-13-0"></span>**K ロ ト K 伺 ト K ヨ ト K** 

#### **Kinect**

Des 6 joueurs détectables, on peut tracker que deux joueurs en simultané. Pour ce faire on utilise un hybride du modèle articulé et modèle squelettique.

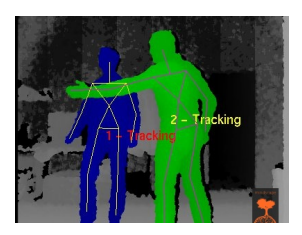

<span id="page-14-0"></span>医单位 医单

4 0 5

A R

#### **Kinect**

Des 6 joueurs détectables, on peut tracker que deux joueurs en simultané. Pour ce faire on utilise un hybride du modèle articulé et modèle squelettique.

<span id="page-15-0"></span>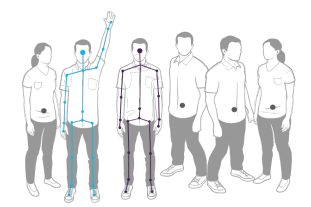

#### **Kinect**

On utilise le modèle articulé afin de pouvoir classifier les mouvements de chaque joueur : saut, bras levé, accroupi, etc.

On observe principalement l'angle entre les articulations.

<span id="page-16-0"></span>イロト イ押 トイラト イラト

# Représentation par les points d'intérêts

#### **Points d'intérêt**

Les points d'intérêt peuvent être des coins d'objets, des points de fuites, etc. Ces points peuvent être détectés en utilisant, par exemple, le **détecteur de Harris** ou **SIFT**.

En général, pour chaque frame :

- <sup>1</sup> On détecte les points d'intérêt de la scène ;
- <sup>2</sup> On fait une mise en correspondance frame par frame en des points de l'objet avec les points de la scène.

<span id="page-17-0"></span>イロトメ 御 トメ 君 トメ 君 トッ

## Avantages/Inconvénients des points d'intérêts

Avantages :

- Sélection partielle de l'objet.
- Robustesse aux transformations de l'image ou de l'objet.
- Robustesse aux occlusions.

Inconvénients :

- **•** Temps de calcul de l'extraction de point.
- **Temps de calcul de la mise en correspondance.**

<span id="page-18-0"></span> $\mathcal{A}$   $\overline{\mathcal{B}}$   $\rightarrow$   $\mathcal{A}$   $\overline{\mathcal{B}}$   $\rightarrow$   $\mathcal{A}$   $\overline{\mathcal{B}}$   $\rightarrow$   $\mathcal{B}$ 

## Plan de la présentation

- 1 [La représentation d'objets](#page-1-0)
	- 2 [Modèles géométriques](#page-6-0)

## **[SIFT](#page-19-0)**

- **•** [Introduction](#page-20-0)
- [Multi-résolution et différence de Gaussienne \(DoG\)](#page-22-0)
- [Localisation de points d'intérêt](#page-27-0)
- [Primitive d'orientation et construction de descripteur](#page-30-0)  $\bullet$
- [SURF](#page-34-0)

#### [Modèles d'apparence](#page-35-0)

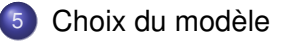

<span id="page-19-0"></span>4 B F 4 B

#### [SIFT](#page-20-0) [Introduction](#page-20-0)

## **Motivation**

Pour fin de mise en correspondance de points d'intérêt, on voudrait trouver une primitive qui possèderait les caractéristiques suivantes :

- **o** Invariant à la mise à échelle ;
- **o** Invariant à la rotation :
- **•** Invariant à l'illumination :
- Invariant au point de vue.

<span id="page-20-0"></span>4 B F 4 B F

## Survol de l'algorithme

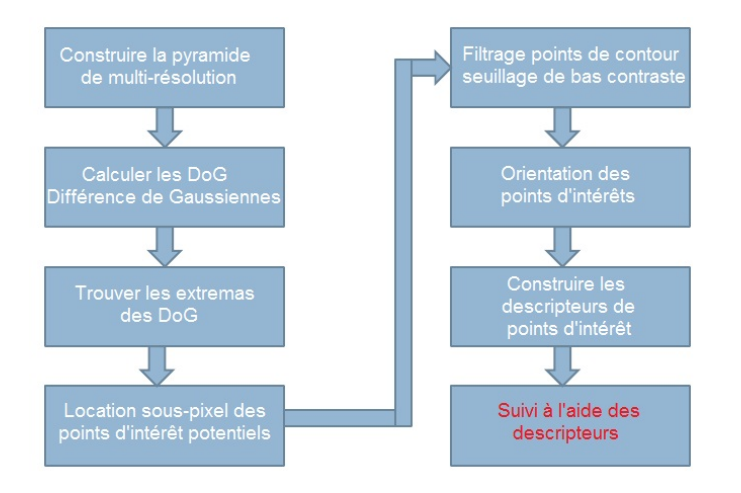

<span id="page-21-0"></span> $\Rightarrow$ 

K ロ ▶ K 個 ▶ K 重 ▶ K 重 ▶ …

### Espace multi-résolution

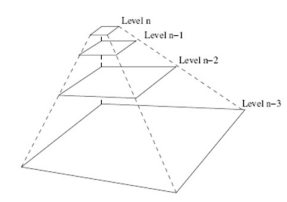

# Pyramide d'image multi-résolution

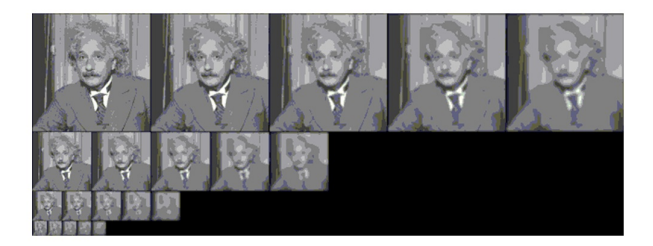

<span id="page-22-0"></span>K ロ ⊁ K 倒 ≯ K 君 ⊁ K 君 ⊁

### Espace multi-résolution

**À chaque résolution (octave)**, on applique un flou gaussiens aux images **avec des valeur d'écart-type différentes**. Par exemple, pour un octave, on peut généré huit images flous :

<span id="page-23-0"></span>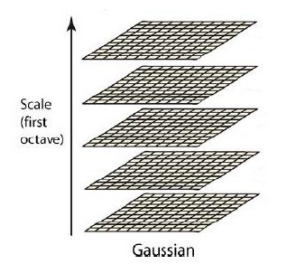

 $1.71 \times 1.71 \times$ 

<span id="page-24-0"></span>-4 B +

## Différence de Gaussienne (DoG)

Pour trouver les extremums de ces gaussiennes, on doit trouver le laplacien des gaussiennes. Une bonne approximation est la différence de gaussienne, qui permet de trouver les contours de notre image :

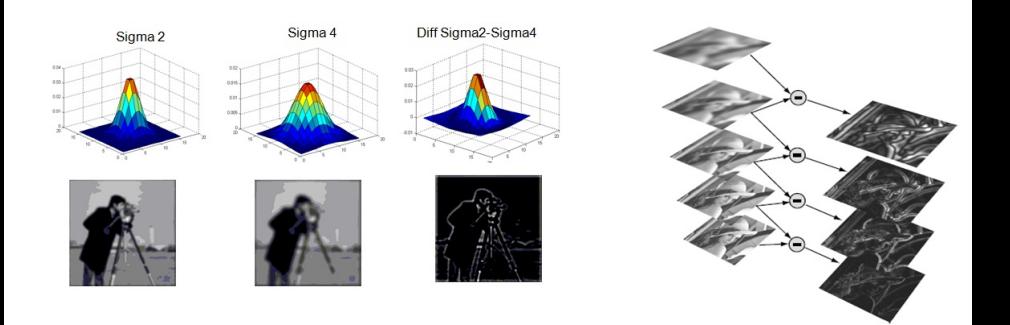

### Pyramide DoG

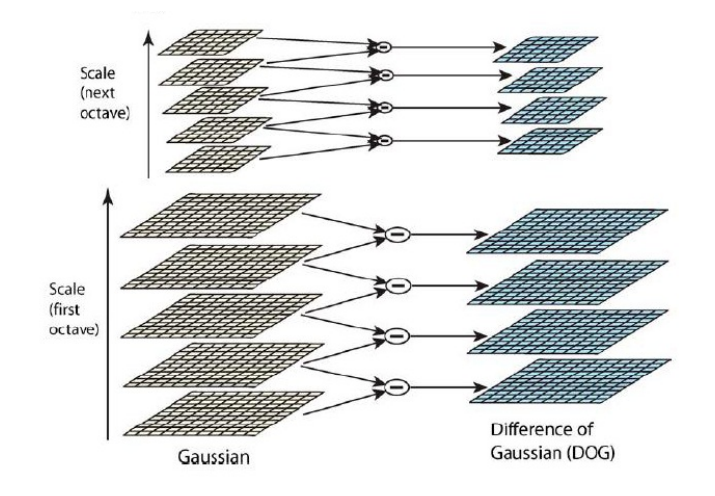

<span id="page-25-0"></span>重

メロメメ 御 メメ きょく モメー

### Pyramide DoG

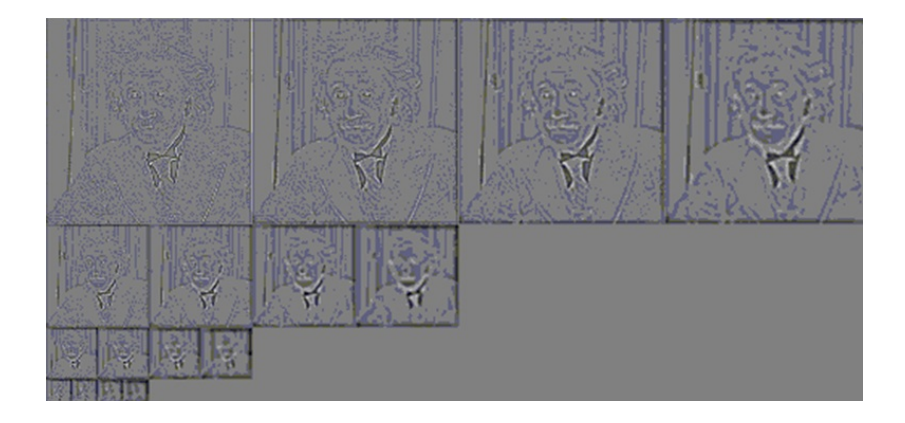

<span id="page-26-0"></span>重

イロトメ 御 トメ 君 トメ 君 トッ

## Extremums à partir des DoG

Pour localiser des points d'intérêt potentiel, on trouve les points extrêmes dans un voisinage 3x3x3 des DoG : 3x3 au DoG courant, 3x3 au DoG précédent et 3x3 au DoG suivant. On effectue cette opération un octave à la fois, pour tous les octaves.

<span id="page-27-0"></span>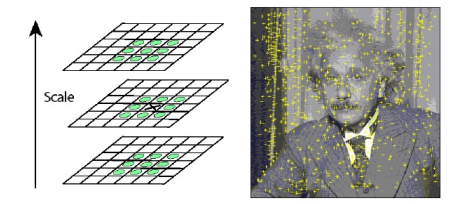

### Raffinement de la position des extremums

Pour un octave, les DoG me nous donneront pas exactement les même points d'intérêts potentiel.En fittant les points du cube 3x3x3 dans une

fonction quadratique, on peut arriver à identifier l'emplacement sous-pixel du point d'intérêt extremum des DoG au pixel (*x*, *y*) :

<span id="page-28-0"></span>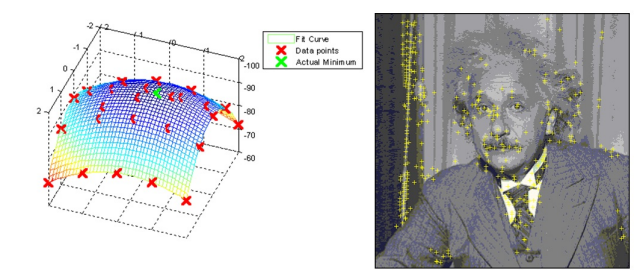

# Élimination des faux extremums

De la même façon que le détecteur de Harris (Chapitre 4.1), on identifie, à l'aide du Hessien, les points qui sont des coins et on élimine les contours.

De plus, on effectue un seuil pour les extremums ayant un bas niveau de contraste dans l'espace multi-résolution (et non l'espace DoG).

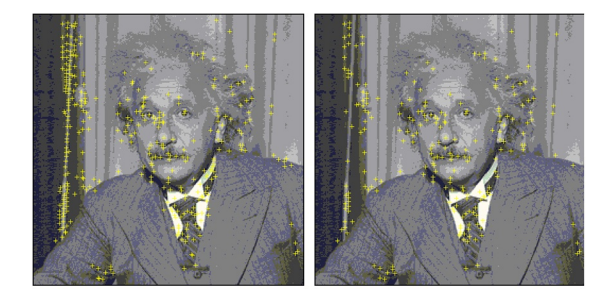

<span id="page-29-0"></span>A T

## **Orientation**

On détermine l'orientation principale d'un point d'intérêt en utilisant le **gradient des DoG** pour chaque octave :

$$
m(x,y) = \sqrt{(D(x+1,y) - D(x-1,y))^2 + (D(x,y+1) - D(x,y-1))}
$$
  
\n
$$
\theta(x,y) = \tan^{-1}\left(\frac{D(x+1,y) - D(x-1,y)}{D(x,y+1) - D(x,y-1)}\right)
$$

En utilisant une fenêtre centrée sur le point d'intérêt, on calcule, pour chaque point, l'angle et l'intensité du gradient, que l'on intègre à un **histogramme d'angle binarisé**.

<span id="page-30-0"></span> $\mathcal{A}$   $\overline{\mathcal{B}}$   $\rightarrow$   $\mathcal{A}$   $\overline{\mathcal{B}}$   $\rightarrow$   $\mathcal{A}$   $\overline{\mathcal{B}}$   $\rightarrow$ 

4 m k 1

 $2\pi$ 

<span id="page-31-0"></span> $\mathbf{A}$   $\mathbf{B}$   $\mathbf{B}$   $\mathbf{A}$   $\mathbf{B}$   $\mathbf{B}$   $\mathbf{A}$ 

**COLLECT** 

### **Orientation**

On ajoute le gradient à l'histogramme **seulement si la norme dépasse un certain seuil**. On garde alors la meilleur orientation principale de l'histogramme.

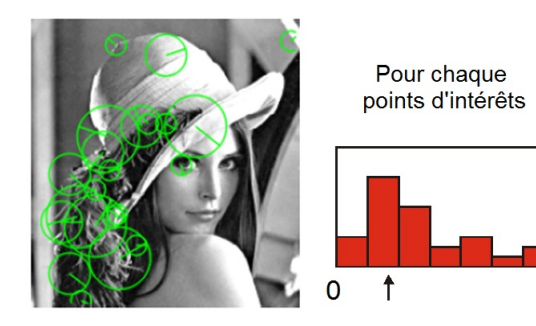

## Résumé partiel

Donc jusqu'à maintenant, on a :

- Des points d'intérêts ;
- Leur orientation principale.

On voudrait alors obtenir les même points d'intérêt, même avec des mises à échelle, rotation, illumination différentes.

<span id="page-32-0"></span>**REPAREM** 

### Descripteur local (signature)

Prenons l'image originale *I<sup>s</sup>* dans l'espace multi-résolution. On effectue alors les opérations suivantes :

- <sup>1</sup> On échantillonne les gradients de *I<sup>s</sup>* dans une matrice 16*x*16 ;
- <sup>2</sup> On crée, de la même façon que précédemment, des histogrammes d'orientation (8 bins) pour chaque partie 4*x*4 de la matrice.
- <sup>3</sup> 8 orientations x 4x4 vecteur d'histogramme = 128 dimensions !

Comment tenir compte des changements d'illumination ? On normalise les vecteurs de descripteurs d'orientation !

<span id="page-33-0"></span>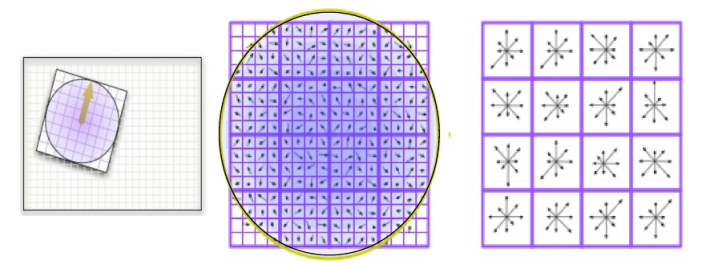

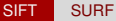

# SURF

#### **SURF vs SIFT**

Les points SURF sont une variante plus rapide (et plus robuste) des points SIFT. En résumé :

- On remplace les informations de gradient par les ondelettes de Haar du voisinage ;
- On approxime la matrice hessienne de la détection de point par des opération entières.

<span id="page-34-0"></span> $\mathcal{A}$   $\overline{\mathcal{B}}$   $\rightarrow$   $\mathcal{A}$   $\overline{\mathcal{B}}$   $\rightarrow$   $\mathcal{A}$   $\overline{\mathcal{B}}$   $\rightarrow$   $\mathcal{B}$ 

4 m k 1

# Plan de la présentation

- [La représentation d'objets](#page-1-0)
- 2 [Modèles géométriques](#page-6-0)

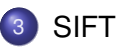

- [Modèles d'apparence](#page-35-0)
	- **•** [Patches/modèle](#page-38-0)
	- [Modèle probabiliste \(Histogramme\)](#page-39-0)  $\bullet$
	- [Modèle de texture \(Matrice co-occurence](#page-40-0)  $\bullet$
	- [Descripteurs locaux](#page-43-0)  $\bullet$
	- **•** [Figures propres](#page-44-0)

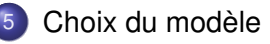

<span id="page-35-0"></span>ミャイミ

## Modèle de l'apparence

- Les modèles d'apparence d'objets permettent de décrire le contenu des objets en terme de **primitives basées sur l'intensité** : couleur, texture, mouvement etc.
- La plupart des modèles se basent sur la distribution spatiale de la caractéristique visuelle considérée pour modéliser l'apparence.

<span id="page-36-0"></span> $\mathcal{A}$   $\overline{\mathcal{B}}$   $\rightarrow$   $\mathcal{A}$   $\overline{\mathcal{B}}$   $\rightarrow$   $\mathcal{A}$   $\overline{\mathcal{B}}$   $\rightarrow$   $\mathcal{B}$ 

## Modèle de l'apparence

Quelques modèles d'apparence :

- **Patche/modèle** : Représentation directe en couleur ou niveau de gris de l'objet à suivre.
- **Histogramme (probabiliste)** : Représente la probabilité d'obtenir la valeur de la primitive dans l'objet. (Peut être approximé par les mixtures de gaussienne).
- **Matrice de co-occurence (texture)** : Matrice qui, pour chaque pixel, représente l'information de son voisinage.

<span id="page-37-0"></span>イロト イ押ト イヨト イヨトー

## Patche/modèle

#### **Patche/modèle** :

Utile lorsqu'apparié à un modèle "bounding-box", on utilise directement l'image à l'intérieur de celle-ci pour la comparer au modèle précédent ou à une banque d'image.

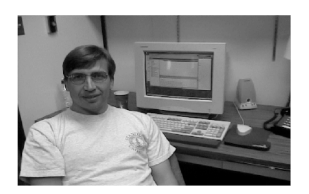

**COLLA** 

A R

<span id="page-38-0"></span>**REPAREM** 

## Histogramme (probabiliste)

#### **Histogramme et densité de probabilité** :

Au lieu d'utiliser directement la couleur, on peut observer la distribution de celle-ci dans son ensemble, sans tenir compte de l'arrangement spatial.

On peut utiliser un modèle non-paramétrique, l'histogramme, ou une fonction de densité probabiliste (PDF) tel les mixtures de gaussiennes.

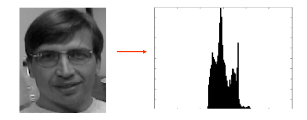

<span id="page-39-0"></span>押 トイヨ トイヨト

#### Matrice de co-occurence

#### **Matrice de co-occurence (texture)**

Outre l'analyse du domaine de Fourier, La matrice de co-occurrence peut être calculée pour chaque voisinage d'un pixel à l'intérieur de l'objet suivi.

Supposons que la valeur d'intensité des pixels est dans l'intervalle {0, 1, ...., *m*}. On peut calculer la matrice de co-occurence de distance *d* et une orientation  $\theta$  représentant le voisinage observé :

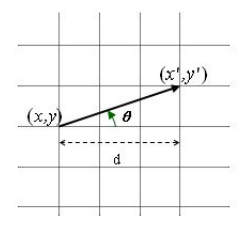

<span id="page-40-0"></span>**REPARE** 

4 0 8

#### Matrice de co-occurence

La valeur de *p*(*i*, *j*) dans la matrice **C** contient la fréquence d'occurrence des deux intensités *i* et *j* sur des pixels  $(x, y)$ ,  $(x', y')$ .

$$
\mathbf{C}(d,\theta) = \left( \begin{array}{cccc} p(0,0) & p(0,1) & \dots & p(0,j) & \dots & p(0,m) \\ p(1,0) & p(1,1) & \dots & p(1,j) & \dots & p(1,m) \\ \vdots & \vdots & \vdots & \vdots & \vdots & \vdots \\ p(i,0) & p(i,1) & \dots & p(i,j) & \dots & p(i,m) \\ \vdots & \vdots & \vdots & \vdots & \vdots & \vdots \\ p(m,0) & p(m,1) & \dots & p(m,j) & \dots & p(m,m) \end{array} \right)
$$

<span id="page-41-0"></span>すきをす 重める

### Matrice de co-occurence

En principe, on calcule la matrice pour 4 ou 8 direction, à une distance de 1 et 2 pixels. On combine ensuite les matrices pour en former qu,une seule. **C**. Plusieurs caractéristiques de texture peuvent être extraites.

Voici quelques exemples :

- Energie =  $\sum_i \sum_j [\mathbf{p}(i,j)]^2$
- $\text{Entropy} = -\sum_{i} \sum_{j} p(i, j) \log (p(i, j))$
- Constrast =  $\sum_i \sum_j (i-j)^2 p(i,j)$
- Moment d'inertie  $= \sum_i \sum_j \frac{1}{1+(i-j)}$ 1+(*i*−*j*) <sup>2</sup> *p*(*i*, *j*)

<span id="page-42-0"></span>イタト イミト イミトー

### Descripteur locaux

#### **Descripteur locaux**

Suite à une segmentation de l'image, on peut décrire chaque objet ou chaque partie d'objets segmentés par une des primitives précédentes.

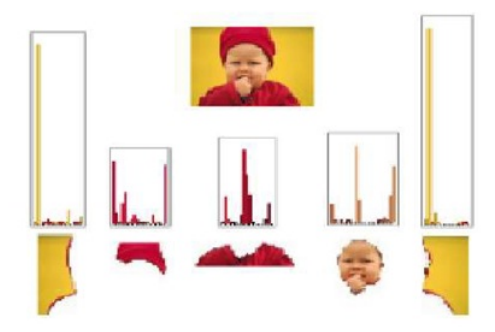

<span id="page-43-0"></span> $-111$ 

Particulièrement adapté au modèle articulé.

## Figures propres

Supposons que nous avons une base de donnée d'images (ex : des images de visage). On cherche à classifier un objets **en se basant sur cette base d'images** :

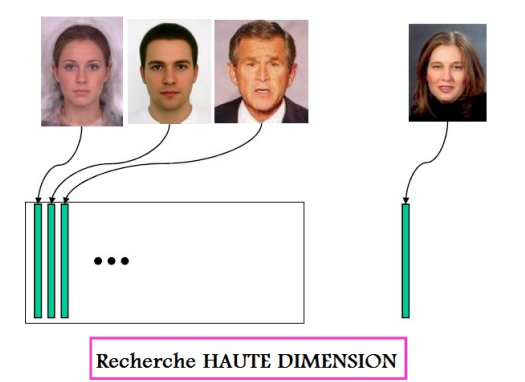

<span id="page-44-0"></span>イロト イ押 トイラト イラトー

### Figures propres

Une recherche exhaustive parmi cette base de donnée serait trop longue. On voudrait **réduire l'espace de recherche** :

<span id="page-45-0"></span>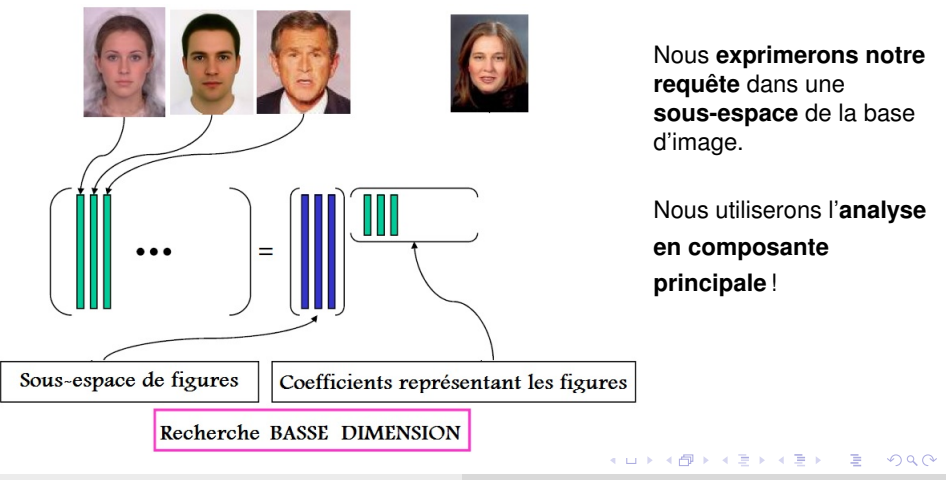

#### Figures propres ACP (cas général à deux dimensions)

Soit un très grand ensemble d'images de *deux pixels (dimensions)* **sans lien sémantique** (bleu). Supposons que nous voulons effectuer une recherche de visage. Nous ne choisirons que les images de visage (fort lien sémantique) :

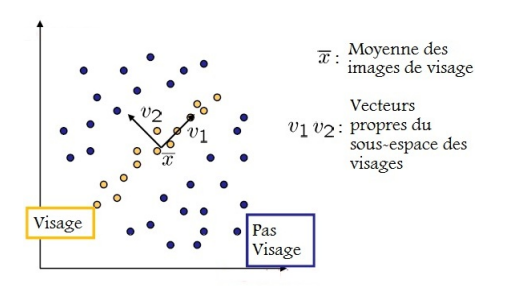

4 ロ ト ィ *同* ト

<span id="page-46-0"></span>B.K.

Figures propres ACP (cas général à deux dimensions)

L'**ACP** nous permet d'effectuer un changement de base représentatif des données en utilisant les **valeurs et vecteurs propres** de l'ensemble de donnée.

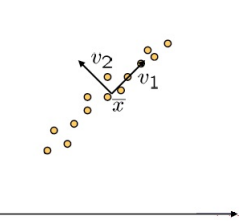

<span id="page-47-0"></span> $\mathbf{A} \equiv \mathbf{A} \times \mathbf{A} \equiv \mathbf{A}$ 

La **force du lien** entre les images nous permet d'**abandonner** la composante (dimension) faible  $(v_2)$ .

- **O** Moins de données à traiter :
- **•** Très efficace dans un cas à N dimensions.

#### Figures propres Algorithme de l'ACP (N-dimensions)

On cherche la base orthonormée  $\vec{v}$  représentant le mieux les données :

$$
\vec{v} = \frac{1}{M} \sum_{r=1}^{M} \left( u_k^T \cdot (x - \bar{x}) \right)^2
$$
\n
$$
= u_k^T \cdot \frac{AA^T}{M} \cdot u_k
$$
\n(1)

#### **On construit une matrice contenant toutes les images**

*S* ← Les *M* images *x* (vecteurs colonne de *N* pixels);

#### **On calcule l'image moyenne de toutes les images**

 $\bar{x}$  ← Moyenne des *M* images;

#### **On soustrait l'image moyenne de toutes les images** *A* ← Les *M* images  $x - \bar{x}$ ;

**On calcule la matrice de covariance** *AA<sup>T</sup>*  $E \leftarrow \frac{A A^T}{M};$ 

#### **Extraction des vecteurs (***v***) et valeurs (**λ**) propres par SVD**  $\vec{v}, \lambda \leftarrow$  SVD(*E*);

En seuillant les  $\lambda$ , on peut ne conserver que les  $\vec{v}$  principaux représentant l'ensemble de donnée.

<span id="page-48-0"></span>化重氮化重氮

#### Figures propres ACP (cas dans l'espace d'image)

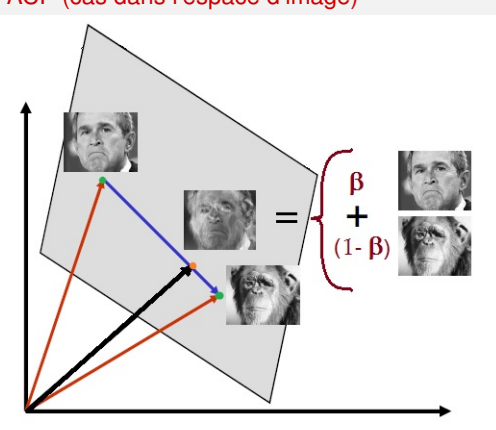

- $\mathsf{ImageS} \; N \times M \in R^{N \times M};$
- $\bullet$  Une image  $\rightarrow$  Un point dans l'espace  $(I(0, 0) \times I(0, 1) \times I(1, 1) \times ...).$

<span id="page-49-0"></span>イロト イ押 トイラト イラト

- <sup>1</sup> L'ACP nous permet d'exprimer les images **par une combinaison d'images clés**.
- <sup>2</sup> L'ACP nous donne **des images représentatives de l'espace**
- <sup>3</sup> Filtrer les vecteurs propres nous permet d'obtenir **un sous-espace réduit**.

#### Figures propres ACP et figures propres

$$
\vec{v} = u_k^T \cdot \frac{A A^T}{M} \cdot u_k
$$

L'ACP extrait les vecteurs propres (  $\vec{v_1}, \vec{v_2}, \dots, \vec{v_K}$  de  $\frac{AA^T}{M}$ .

Chacun de ces vecteurs est **une direction dans le sous-espace de figures**.

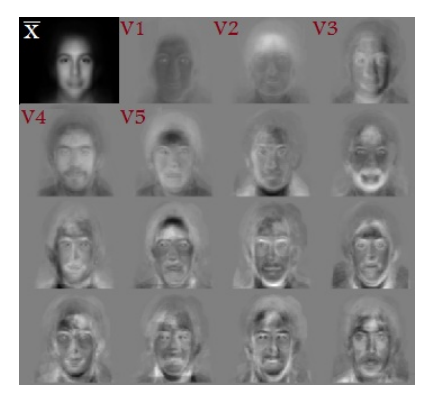

<span id="page-50-0"></span>4 0 8  $\leftarrow$   $\leftarrow$   $\leftarrow$  $\rightarrow$   $\pm$   $\rightarrow$ 

### Figures propres

Projection d'une image dans le sous-espace de figures propres

Soit *x* une image d'entrée.

On **projette** alors l'image centrée-réduite  $(x - \bar{x})$  sur **chacun des vecteurs propres**  $(\vec{v})$ .

On forme alors une **combinaison linéaire** de **figures propres** nous permettant de calculer la **projection** de *x* sur le **sous-espace de figures propres**.

<span id="page-51-0"></span>
$$
\mathbf{x} \sim ((\mathbf{x} - \overline{\mathbf{x}}) \cdot \mathbf{v}_1, (\mathbf{x} - \overline{\mathbf{x}}) \cdot \mathbf{v}_2, ..., (\mathbf{x} - \overline{\mathbf{x}}) \cdot \mathbf{v}_K)
$$
  
\n
$$
a_1 \qquad a_2 \qquad a_K
$$
  
\n
$$
\mathbf{x} \approx \overline{\mathbf{x}} + a_1 \mathbf{v}_1 + a_2 \mathbf{v}_2 + ... + a_K \mathbf{v}_K
$$

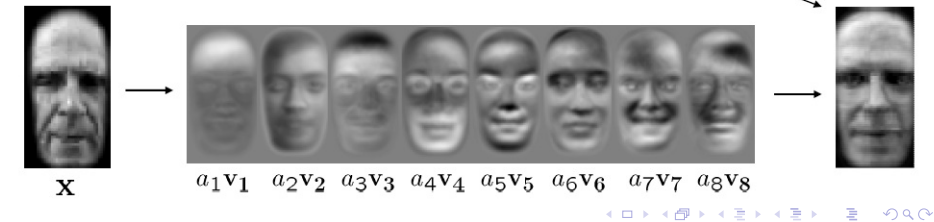

### Figures propres

Projection d'une image dans le sous-espace de figures propres

**Entrées**:  $\big|$  x, y<sup>r</sup>, T<sub>1</sub>, T<sub>2</sub>  $\big|$ : Image à classée *x*, *r* images de la base de donnée y, Seuil d'appartenance T<sub>1</sub>, Seuil de ressemblance To

On construit le sous-espace des figures propres  $\vec{v}$  et son image movenne  $\vec{x}$ 

 $\vec{v}$ ,  $\vec{x}$  ← PCA en utilisant les *r* images *y*;

On calcule les  $K$  coefficient  $a_i^r$  des vecteurs propres  $\vec{v}$  en projetant l'image  $y^r - \bar{x}$  ( $y^r$  centrée-réduite) **pour tous les** *Images y<sup>r</sup> de la base de donnée y* **faire**  $a^r \leftarrow \{ (y^r - \bar{x}) \cdot v_1, \ldots, (y^r - \bar{x}) \cdot v_K \};$ 

Soit *x* l'image à classifier, on calcule les *K* coefficient  $a_i$  des vecteurs propres  $\vec{v}$  en projetant l'image  $x - \vec{x}$  (*x* **centrée-réduite)**

 $a \leftarrow \{ (x - \bar{x}) \cdot v_1, \ldots, (x - \bar{x}) \cdot v_K \};$ 

**On détermine s'il fait parti du sous-espace des figures**

 $|\mathbf{x} - (\bar{x} + a_1 \cdot v_1 + \cdots + a_K \cdot v_K)|| < T_1$  alors **C'est une figure. Est-elle très ressemblante à une figure** *y r* **? pour tous les** *Images y<sup>r</sup> de la base de donnée y* **faire si** ||*a* − *a<sup>K</sup>* || < *T*<sup>2</sup> **alors** *x* est associé à la figure *y r* ;

<span id="page-52-0"></span>Ξ

4 0 8 4 4 9 8 4 9 8 4 9 8

## Plan de la présentation

- [La représentation d'objets](#page-1-0)
- 
- 2 [Modèles géométriques](#page-6-0)

#### **[SIFT](#page-19-0)**

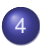

[Modèles d'apparence](#page-35-0)

#### 5 [Choix du modèle](#page-53-0)

[Sélection du modèle géométrique et d'apparence](#page-54-0)

4 17 18

<span id="page-53-0"></span> $A \cap \overline{B} \rightarrow A \Rightarrow A \Rightarrow A \Rightarrow B$ 

### Le choix du modèle

#### **Le choix du modèle géométrique**

On choisit le modèle de forme selon l'application :

- Une représentation par points est idéal pour suivre des objets petit dans une grande scène ou qui a beaucoup d'occlusion. (ex : oiseau)
- Une représentation par forme géométrique est plus approprié à de gros objets à déformation faible (ex : voiture)
- Une représentation par silhouette, contour, modèle articulé est adapté à des mouvemenents complexes ou de la reconnaissance d'actions (ex : kinect)

<span id="page-54-0"></span>イロト イ押ト イヨト イヨトー

### Le choix du modèle

#### **Le choix du modèle d'apparence**

On détermine le modèle d'apparence en fonction de la facilité à distinguer l'objet des autres ou de la scène par rapport à celle-ci.

- On choisit l'espace de couleur qui nous facilite la tâche.
- On choisit un modèle de texture lorque celle-ci se démarque des autres.
- Une représentation par points augmentés (ex : SIFT, SURF) permet de combiner à la fois des aspects d'apparence et de position.

<span id="page-55-0"></span>イロトメ 御 トメ 君 トメ 君 トッ

## La détection de l'objet

#### **La détection de l'objet par rapport à la scène**

- On utilise les images directements, sans traitement ;
- On apprend le background pour segmenter facilement les objets ;
- On segmente la scène (depth map ou segmentation spatiale) afin de détecter des objets à suivre ;
- On utilise une représententation en points des objets et la scène au complet.

<span id="page-56-0"></span>イロト イ押 トイヨ トイヨ トー